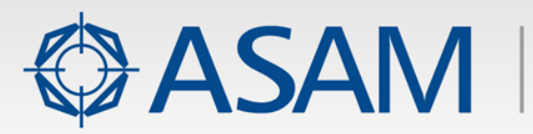

Association for standardisation of automation and measuring systems

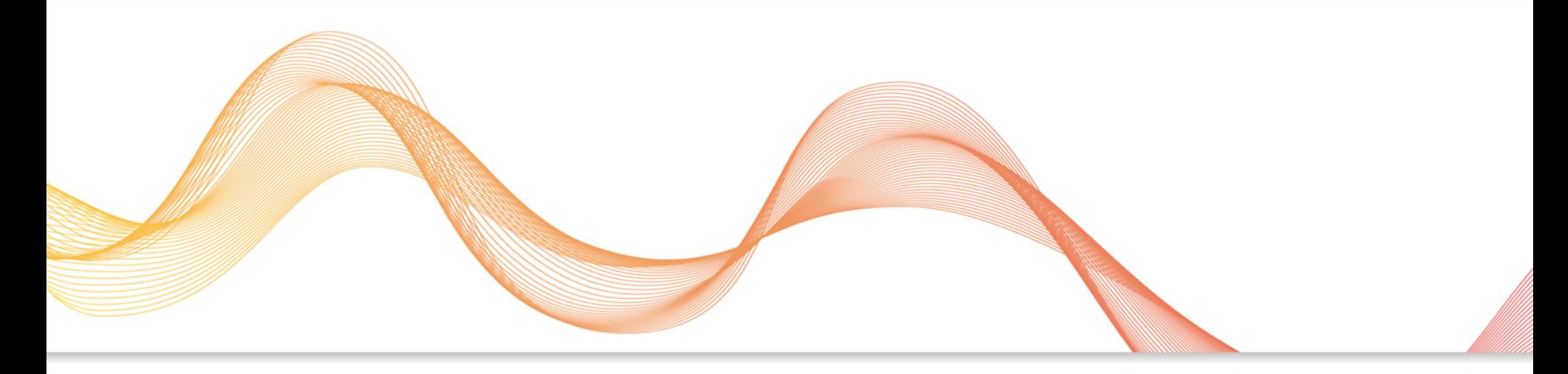

# Release Presentation

#### **ODS Web Services Version 1.1.1**

Open Data Services Via Web Services

Release Date: 2014/09/30

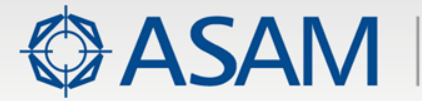

#### **Deliverables**

- The document represents a companion standard recommendation for × interacting with ODS services using web services in 3 levels:
	- ∙ Basic entry level
	- ∙ Intermediate Level
	- ∙ Advanced Level

#### Each containing ×

- ∙ use cases
- ∙ function chapters
- ∙ descriptions
- ∙ input and output objects

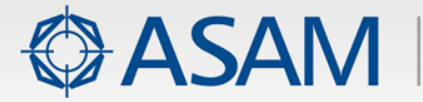

#### **Introduction**

- ODS Web Services intends to ease basic Create, Read, Update, and ¥ Delete (CRUD) tasks for lightweight clients such as browsers and tablets as well as to provide a simple interface for other systems.
- Focus on managing ODS metadata rather than on importing & exporting × measurement values

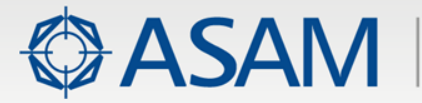

# **Compatibility with other standards**

#### ASAM ODS ¥

- ∙ v1.1.1 is fully compatible and tested with ASAM ODS 5.1
- ∙ No known limitations or exceptions
- Responses of the ODS web server to client API calls are compatible to × the ASAM ODS XML schema in the sense that the return values are schema-compliant XML-strings

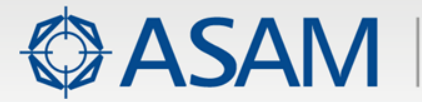

#### **Marketing**

#### Use-cases: ¥

- ∙ Interface with External Systems
- ∙ Maintaining Users
- ∙ Previewing Data
- ∙ Running Queries
- ∙ Building navigation trees
- ∙ Handling AoParameterSets
- ∙ Cascading Delete
- ∙ Handling Rich Data
- ∙ Multiple Simultaneous Connections

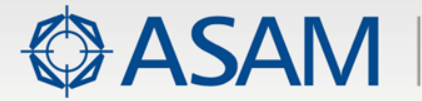

### **General Concept of ASAM ODS**

- ASAM ODS (Open Data Services) is that part within the portfolio of ASAM standards which ¥. focuses on persistent storage and retrieval of such data, thereby establishing standards for such application areas.
	- ∙ A common data model (base model) for the unambiguous and complete storage of data.
	- ∙ Interfaces (API, Application Programmer's Interfaces) to access data of ASAM ODS compatible systems and tools in a standardized way.
	- ∙ A standardized, easy to use, text-based exchange format (ATFx, ASAM Transport Format) in order to exchange ASAM ODS data (including its meta-information) between different systems and different platforms.
	- ∙ A database model for the (wide-spread) relational databases.
	- ∙ A set of application models, reflecting typical scenarios for the use of ASAM ODS and which easily allow a mapping between data originating from different companies.

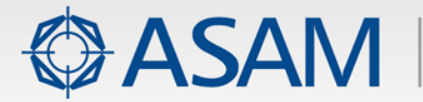

#### **General Concept**

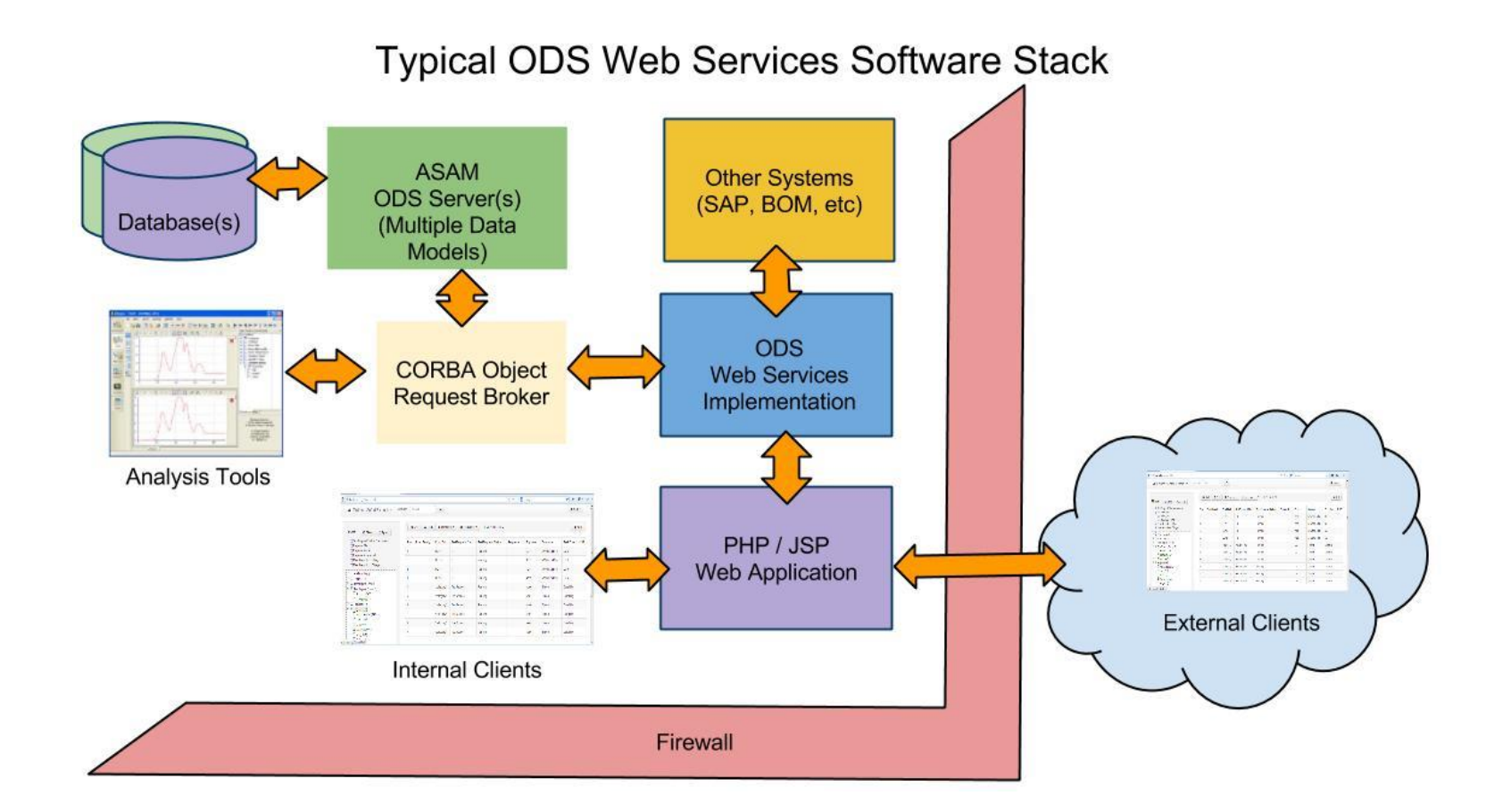

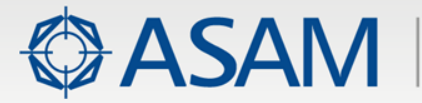

#### **Use Cases**

- ODS Web Services (ODSWS) is intended to provide a simple HTTP(S) interface to ASAM ¥. ODS servers for many, but not all, of the ODS OO-API calls.
- Overriding goal was to simplify basic Create, Read, Update, and Delete (CRUD) tasks for ¥. lightweight clients such as browsers and tablets as well as to provide a simple interface for other systems.
- While ODSWS uses a REST-Like /JSON interface, it is not intended for direct use by public ¥. web clients; rather it is meant to be the ODS component of another system that is properly equipped to handle authentication and other security issues.
- Maintaining Channel Names ¥.
- Virtually all ASAM ODS systems use AoQuantity instances for providing some consistency ¥ and control over Measurement Quantity or channel names.
- ODSWS provides a very simple mechanism for clients to validate channel names against ¥. the data in the ODS server.

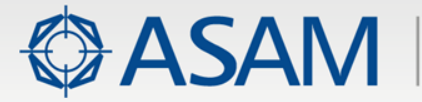

# **Use Case: Maintaining Channel Names**

- Virtually all ASAM ODS systems use AoQuantity instances for providing some consistency ¥ and control over Measurement Quantity or channel names.
- ODSWS provides a very simple mechanism for clients to validate channel names against the data in the ODS server.
- Provides simple API calls to create new channel names when necessary.×

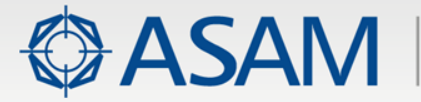

# **Use Case: Interface with External Systems**

- Many ODS systems utilize meta-data that originates in other systems. ×
- ODS was not intended to provide full BOM functionality, yet UnitUnderTest or other build × information is often critical to putting measurement data into context.
- ODSWS provides a simple mechanism for external systems to provide basic UUT or ¥. TestSequence information.

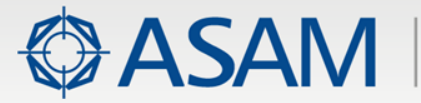

#### **Use Case: Lookup Lists**

- Many applications would be well served if they allowed users to choose values from lists ¥ rather than forcing the users to type values into free-form text fields.
- Using lookup lists helps maintain the integrity of the data, improves data consistency, × reduces import errors, and promotes data sharing & reuse.
- ODSWS provides very simple methods to obtain catalog data such as units, channel ¥ names, test names or other attributes stored in ODS tables.
- Using a simple HTTP GET, a client can obtain values to populate list boxes on web pages × or even thick clients.

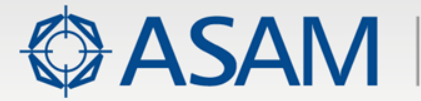

# **Use Case: Maintaining Users**

Most ODS systems utilize instances of the AoUser element to control access to the data. ¥. ODSWS provides very simple methods to create new users, modify their membership in user groups, change passwords, and to delete existing users.

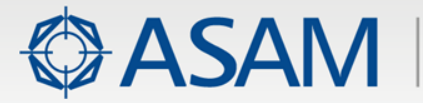

# **Use Case: SECURITY**

- The ASAM ODS security specification provides multiple levels of granularity for protecting ¥ instances from unauthorized access.
- ODSWS allows new Access Control List (ACL) security information to be assigned during ¥. the initial creation of an instance element as well as for maintaining the ACL for instances over their lifetime.

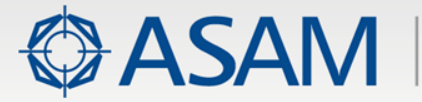

#### **Use Case: Previewing Data**

- While accessing large amounts of measured data would be impractical via ASCII and ¥ HTTP, ODSWS does provide methods to obtain value matrix values.
- Clients can request subsets of channels, ranges of rows, and even unit conversion. Clients × can also request a sampling of rows in order to reduce the number of rows returned.
- For example, by requesting every 100th row for a subset of the channels, a client can get a × quick overview of the measurement without waiting for all data to be downloaded.

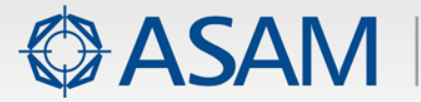

# **Use Case: RUNNING QUERIES**

- The ODS extended query functionality can require a significant amount of low-level API ¥ calls for all but the simplest queries.
- ODSWS provides a convenient way to take advantage of the power of ODS query. With ¥. one high-level API call, users can submit sophisticated queries and obtain many columns of data.

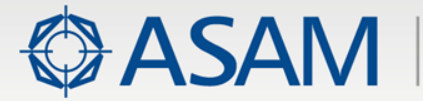

# **Use Case: BUILDING TREES**

- Many client applications use trees for providing navigation. ¥.
- ODSWS provides several methods to populate the information that is typically found in ¥ navigation trees.

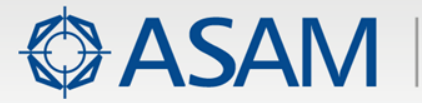

# **Use Case: MULTI-VERSIONED DATA**

- The ODS base model provides a version attribute to allow clients to track modifications to ¥ instances.
- As a result, many instance elements have duplicate names and use the version attribute to × distinguish them.
- Unfortunately, the ODS OO-API does not provide a version parameter to the ¥ getInstanceByName() API call.
- ODSWS has addressed this limitation and it is now a very simple process to obtain × instance data using the instance name plus the version information.

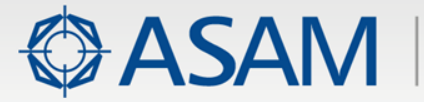

# **Use Case: PARAMETER SETS**

- Parameter sets provide a simple, yet powerful method to store flexible groups of Key:Value ¥ pairs of information.
- This gives ODS the flexibility to adapt to changing needs over time as well as to handle a × wide variety of data with little pre-configuration.
- Using the idea that parameter Key:Value pairs are essentially dynamic attributes, ODSWS ¥ provides convenience methods for both storing and retrieving parameter sets.
- Key:Value pairs used for parameter sets are a native structure for the JSON used by ODSWS.

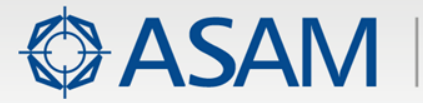

#### **Use Case: Rich Data**

- ODSWS allows clients to request in a single API call a bounty of information about any ¥ given instance including its parent(s), children, and siblings.
- Clients can specify which relations are to be used and which ones can be ignored. In a ¥. single call, a client could obtain all attributes for an instance of AoMeasurement in addition to the names, ids, and versions of its channels, submatrices, unitsUnderTest, AoSubtest, and test sequences.
- If the measurement has relations to 1 or more parameter sets, ODSWS will automatically ¥ obtain the Key:Value:Unit items related to the parameter sets.
- This same API call will also return a simple structure of the instance's ancestors, which, ¥ unlike the more rudimentary ASAMPath, includes the instance ids of the ancestors.
- ODSWS will also return the ACL of the instance for the convenience of the client.×

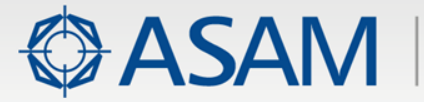

#### **Use Case: Cascading Deletes**

- When deleting a parent instance, it is often desirable to delete the children. ¥
- ODSWS provides the ability to issue a controlled cascading delete. ×
- This allows clients to specify which relationships are to be used in determining which items × should be deleted.
- While ODSWS makes intelligent assumptions about the order in which deletions should ¥. occur, clients may provide their own instructions in order to reduce foreign key & integrity constraint violations.
- ODSWS will return the instance ids of all the records it deleted. ¥.
- It will also return the names, descriptions, and URLs of any files stored in the external × reference attributes of any deleted records that could otherwise be potentially orphaned.
- The files themselves are not deleted by ODSWS, but the client may utilize the list of files for × this purpose.

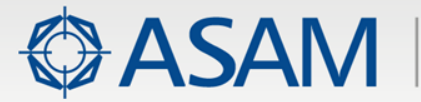

#### **Use Case: Super User**

- Surprisingly, the task of determining whether the logged-in user is a super user is not ¥ possible with a single ODS OO-API call.
- ODSWS automatically provides this information when a user logs in. ×
- Clients may use this information to allow/disallow program functionality.¥

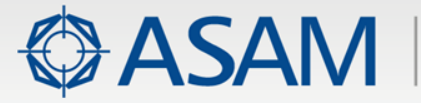

#### **Use Case: Multiple Simultaneous Connections**

- ODSWS allows clients to connect to multiple ODS data models simultaneously. ×
- This powerful capability could be used for synchronizing meta-data between multiple systems.
- Comparing channel names in one location vs. those in another location becomes trivial. ×

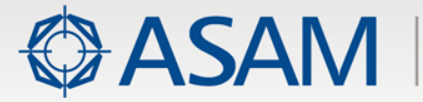

### **Use Case: High Level API Calls**

- Because of the higher latency associated with HTTP calls, ODSWS strove to combine ¥ many low-level API calls into a single call.
- For example, when creating an instance element with ODSWS, it is possible to create the ¥. instance, populate it with attribute values, link it to existing elements using pre-defined relations, and assign it security ACL – all in a single API call.
- Updating instances is just as simple.¥

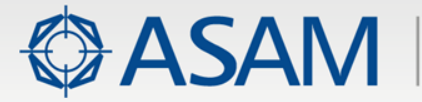

# **Use Case: Generating Crumbs in Web Pages**

- Many web pages use crumbs as a navigational aid. ¥
- The crumbs essentially show the ancestors of the given object and allow the user a chance × to jump to any parent or other object in the hierarchy.
- The ASAM Path object provides most of the information necessary to produce a working ¥ set of crumbs, but it lacks a critical piece of information – the instance ids of the ancestors.
- ODSWS solved this problem by producing a list of the ancestors for any given instance. ×
- The ancestor information includes element name, instance name, instance version, and × instance id.
- That should allow any client to easily generate the appropriate values for crumbs. ×

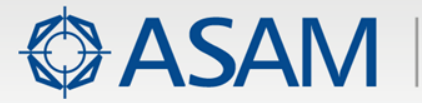

# **Use Case: 64 Bit Integers**

- ODSWS uses 64-bit integers throughout. ×.
- For older clients that need to convert older T\_LONGLONGs into true 64-bit integers and × vice-versa, ODSWS provides 2 simple utilities.
- This simplifies things for clients that do not have register shifting capabilities and for clients ¥ that just want to use a standard library instead of writing their own functions.

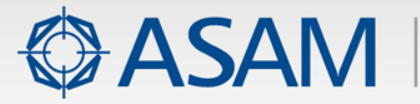

# **Use Case: Extending ODS to Other Languages**

- While C++ and Java are still very important languages, many (if not most) modern web ¥ applications are written in PHP, Rails, Python, node.js and other more recent languages.
- Few of these languages support CORBA libraries. ×
- To test the design of ODSWS, a number of PHP and node.js tests were performed. ×
- Adding ODSWS to a typical PHP application requires only a few simple lines of code. ×

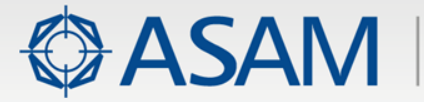

#### **Use Case: Security Information**

- Secure environments use many of the following strategies to reduce risk: ×
	- Network filters such as firewalls and ACL rules on routers should be used to block all × connections from unknown or untrusted systems from accessing the ODSWS server.
	- ODSWS or their hosting servers should limit access only to & from certain IP  $\blacktriangleright$ addresses and ports.
	- ODSWS should be limited to non-public local networks and secured virtual private × networks.
	- ODSWS should be integrated with strong, complex authentication credentials such as  $\blacktriangleright$ LDAP.
	- ODSWS users should deploy a model of least privileges whereby users and processes  $\blacktriangleright$ only possess the minimum amount of privileges to accomplish required tasks and that more powerful, administrative tasks be reserved for certain, infrequently used accounts.
	- ODSWS or its hosting server should follow best practices for monitoring against, and ×. preventing, common attacks.

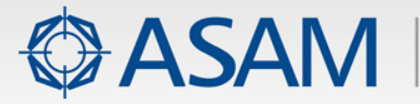

# **General Information: Logical vs. Physical Specification**

- Unlike the ASAM ODS Specification with its heavy dependence upon the physical storage ¥. specification, ODSWS is purely a logical API with no dependence upon any type of web server or other internal processing on the server or capabilities on the client.
- Examples in the Documentation use an Apache Tomcat J2EE Web application server, Þ. JQuery JavaScript clients, and command-line cURL clients.
- These are purely for purposes of illustrating usage of ODSWS and do not imply that these ¥. are the only tools allowed.
- ODSWS should work with any computer language that can issue HTTP GET & POST × requests.

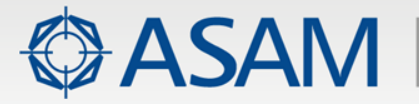

### **General Information: ODS Data Models and Server Limitations**

- ODS Web Services can be implemented as a proxy to one or more ODS servers. ¥
- It is designed to be agnostic regarding ODS servers, versions, and data models. ×
- It includes an API call to allow potential clients to determine what ODS versions are × supported.

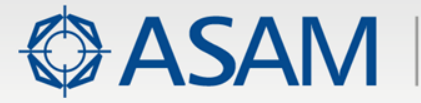

# **General Information: REST-Like JSON Interface**

- The overall style of the API was based upon several popular REST-Like / JSON interfaces ¥ currently in use.
- It does not follow the pure REST design patterns. ×
	- REST guidelines suggest that GET, POST, DELETE, and PUT http calls be used for varying purposes.
	- ∙ This suggestion often breaks down in real-world usage.
	- ∙ In ODSWS, the type of call and the complexity of the structure are what determine whether GET or POST should be used.
	- ∙ Any API calls that could affect the state of the ODS server are required to use POST requests rather than simpler GETs.
	- ∙ Many methods allow either GET or POST requests, but several require the sophisticated structures of data that are simply not possible using only a GET.

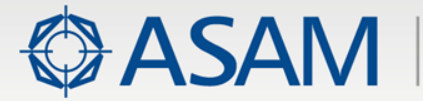

# **General Information: Headers and Cookies**

- Nothing in this specification requires nor disallows the use of cookies or other header ¥ information to be sent along with requests.
- ODSWS makes extensive use of AoSession Id tokens.
	- They may be passed as part of the URL, as part of the POSTed content, or as cookie values.
	- ∙ The transport mechanism is not relevant to ODSWS just the content of the transported information.
	- ∙ JSON is the content type for both requests and responses.
	- ∙ All clients should specify the formats and character sets that they are sending and prepared to receive.
	- ∙ All examples in the Documentation use 'application/json' and UTF-8.

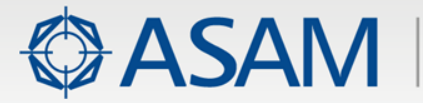

#### **Connections**

- Virtually all ODSWS API calls require an active connection to an ODS server. ¥
- These connections are referred to in this document as AoSessions.
- Clients can use the openAoSession() and closeAoSession() API calls to connect and disconnect to any applicable ODS server(s).
- Clients can use the listServices() API call to discover which ODS servers and data models × are available.
- There are no restrictions imposed by ODSWS on the number of concurrent AoSessions any ¥ single client can create
	- ∙ listServices to obtain a list of available ODS services (data models),
	- ∙ openAoSession to connect to an available ODS service,
	- ∙ checkAoSession to determine if a connection to an ODS service is valid,
	- ∙ closeAoSession to disconnect from an ODS service,
	- ∙ getModel to obtain detailed information about an ODS service (data model).
	- ∙ getServerInfo to obtain version information about the ODSWS server.